Corso di Informatica 1 (IN110) – Prof. Marco Liverani – a.a. 2021/2022

## Esame scritto del 9 Settembre 2022 (Appello X)

*Si richiede di risolvere entrambi gli esercizi riportando una codifica in linguaggio C completa dei due programmi. Nel caso in cui non si riesca a completare entrambi gli esercizi si suggerisce di riportare almeno la codifica in C delle funzioni principali o una loro pseudo-codifica. È possibile consultare libri e appunti personali, ma non scambiare libri o appunti con altri studenti. I compiti che presenteranno evidenti ed anomale "similitudini" saranno annullati. La prova scritta ha una durata di tre ore, durante le quali non è consentito allontanarsi dall'aula, se non dopo aver consegnato il compito.*

*Deve essere consegnata solo la "bella copia" del compito scritto; su ciascun foglio deve essere riportato il nome, il cognome e il numero di matricola (o un altro codice identificativo di fantasia) dello studente.*

## **Esercizio n. 1**

Letti in input due numeri interi *n*, *m >* 0, costruire una matrice *A* di numeri interi positivi casuali minori di 100, con *n* righe e *m* colonne. Stampare in output la matrice A.

Scambiare gli elementi di una colonna di *A* con il maggior numero di elementi dispari, con gli elementi di una colonna di *A* con il minor numero di elementi dispari. Stampare nuovamente la matrice *A*.

**Esempio** Siano *n* = 4 e *m* = 5 e si consideri la matrice *A* riportata di seguito sulla sinistra; la colonna con il maggior numero di elementi dispari è la quarta, mentre la seconda colonna ha il numero minore di elementi dispari. Scambiando tra di loro gli elementi della seconda e della quarta colonna si ottiene la matrice *A* ′ riportata di seguito sulla destra.

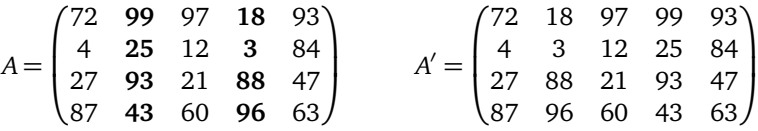

## **Soluzione**

```
\sqrt{2} \sqrt{2} \sqrt{2} \sqrt{2} \sqrt{2} \sqrt{2} \sqrt{2} \sqrt{2} \sqrt{2} \sqrt{2} \sqrt{2} \sqrt{2} \sqrt{2} \sqrt{2} \sqrt{2} \sqrt{2} \sqrt{2} \sqrt{2} \sqrt{2} \sqrt{2} \sqrt{2} \sqrt{2} \sqrt{2} \sqrt{2} \sqrt{2} \sqrt{2} \sqrt{2} \sqrt{2#include \langlestdlib.h>
_2 #include <stdio.h>
   #include <time.h>
    #define MAX 50
5
6 void generaMatrice(int A[MAX][MAX], int n, int m) {
7 int i, j;
|\text{s}| srand((unsigned)time(NULL));
9 \mid for (i=0; i<n; i++)
10 for (j=0; j<m; j++)
\text{A[i][j]} = \text{rand}( % 100;
_{12} return:
_{13} | }
14
15 void stampaMatrice(int A[MAX][MAX], int n, int m) {
_{16} int i, j;
_{17} for (i=0; i<n; i++) {
_{18} for (j=0; j<m; j++)
_{19} printf("%2d", A[i][j]);
_{20} printf("\n");
_{21} }
```

```
_{22} return;
\frac{23}{ } }
24
25 void scambiaColonne(int A[MAX][MAX], int n, int m) {
_{26} int i, j, c, x, min, max, cmin, cmax;
_{27} cmax = -1:
_{28} cmin = n+1;
29 for (j=0; j<m; j++) {
30 c = 0;
_{31} for (i=0; i<n; i++)
32 if (A[i][j] % 2 != 0)
33 \mid C++;_{34} if (c < cmin) {
\sin = c;
_{36} min = j;
37 }
_{38} if (c > cmax) {
\begin{array}{c|c}\n\text{39} & \text{cmax} = \text{c};
_{40} | max = j;
41 }
42 \mid \}43 for (i=0; i<n; i++) {
x = A[i][min];45 | A[i][min] = A[i][max];
46 A[i][max] = x;47 \mid \quad \}48 return;
49 }
50
_{51} int main(void) {
_{52} int A[MAX][MAX], n, m;
53 printf("Numero di righe e colonne: ");
54 scanf("%d %d", &n, &m);
55 generaMatrice(A, n, m);
56 stampaMatrice(A, n, m);
57 scambiaColonne(A, n, m);
58 stampaMatrice(A, n, m);
_{59} return(0);
60 }
```
✝ ✆

## **Esercizio n. 2**

Letto in input un intero *n >* 0, costruire una lista *L* con *n* numeri interi casuali maggiori di 0 e minori di 30. Stampare in output la lista *L*. Costruire la lista *F* con *n* elementi, tale che il *k*-esimo elemento di *F* abbia come valore la media aritmetica dei primi *k* elementi della lista *L*.

**Esempio** Si consideri la seguente lista *L* di 5 numeri interi casuali:

$$
L: 7 \rightarrow 4 \rightarrow 19 \rightarrow 7 \rightarrow 22
$$

La lista *F* prodotta dal programma è la seguente:

$$
F: 7 \rightarrow 5, 5 \rightarrow 10 \rightarrow 9, 25 \rightarrow 11, 8
$$

**Soluzione**

```
\sqrt{2}_1 #include <stdlib.h>
_2 #include <stdio.h>
_3 #include <time.h>
4
5 #define MAX 50
6
7 struct nodo {
| int info;
9 struct nodo *next;
_{10} };
11
_{12} struct nodoMedia {
_{13} float info;
_{14} struct nodoMedia *next;
_{15} };
16
_{17} struct nodo *listaCasuale(void) {
_{18} struct nodo *p, *primo = NULL;
_{19} int n, i;
20 printf("Numero di elementi: ");
_{21} scanf("%d", &n);
_{22} | printf("Inserisci %d elementi: ", n);
23 for (i=0; i<n; i++) {
p = \text{malloc}(\text{sizeof}(\text{struct node}));25 | p->info = rand() % 29 + 1;
_{26} p->next = primo;
27 primo = p;
_{28} }
_{29} return(primo);
30 \mid \}31
32 void stampaLista(struct nodo *p) {
_33 while (p != NULL) {
_{34} printf("%d --> ", p->info);
_{35} | p = p->next;
36 }
37 printf("NULL\n");
38 return;
39 \mid \}40
```

```
41 | void stampaListaMedie(struct nodoMedia *p) {
_{42} while (p != NULL) {
43 printf("%f --> ", p->info);
_{44} | p = p->next;
45 }
_{46} | printf("NULL\n");
47 return:
48 }
49
50 Struct nodoMedia *listaMedie(struct nodo *L) {
51 Struct nodoMedia *p, *primo=NULL, *ultimo=NULL;
52 \int \int \text{int } s = 0, n=0;
\mathfrak{so} while (L != NULL) {
n = n+1;\vert s = s + L->info;
L = L->next;
\sigma p = malloc(sizeof(struct nodoMedia));
_{58} p->info = (float)s/n;
_{59} p->next = NULL;
\omega if (primo == NULL) {
_{61} primo = p;
62 } else {
63 ultimo->next = p;
64 }
65 ultimo = p;
66 }
\sigma return(primo);
68 }
69
70 \text{ int } main(void) {
71 struct nodo *L;
72 struct nodoMedia *F;
73 srand((unsigned)time(NULL));
74 \mid L = \text{lista}Casuale();
75 F = listaMedie(L);
76 stampaLista(L);
77 stampaListaMedie(F);
78 return(0);
79 }
```
✝ ✆